**TRABAJO PROFESIONAL**

**COMO REQUISITO PARA OBTENER EL TITULO DE:**

# **INGENIERO EN SISTEMAS COMPUTACIONALES**

**QUE PRESENTA:**

# **GARCIA FARFAN ADAN ALEJANDRO**

**CON EL TEMA:**

# **"PUBLICACION DE REGISTRO DE EMISIONES Y TRANSFERENCIA DE CONTAMINANTES DEL ESTADO DE CHIAPAS"**

**MEDIANTE:**

## **OPCION T. I**

**(TITULACION INTEGRAL)**

**TUXTLA GUTIERREZ, CHIAPAS DICIEMBRE 2012** 

### *Dedicatoria*

#### *A Dios.*

*Por haberme permitido llegar hasta este punto y haberme dado salud para lograr mis objetivos, además de su infinita bondad y amor.*

#### *A mi madre Alejandra Farfán.*

*Por haberme apoyado en todo momento, por sus consejos, sus valores, por la motivación constante que me ha permitido ser una persona de bien, pero más que nada, por su amor.*

#### *A mi padre Adán García.*

*Por los ejemplos de perseverancia y constancia que lo caracterizan y que me ha infundado siempre, por el valor mostrado para salir adelante y por su amor.*

#### **A mis familiares.**

*A mi hermana Viridiana por ser el ejemplo de una hermana mayor y de la cual aprendí aciertos y de momentos difíciles; a mi hermana menor Liliana por su apoyo en momentos difíciles aconsejándome para seguir el mejor camino.*

*¡Gracias a ustedes!*

# INDICE

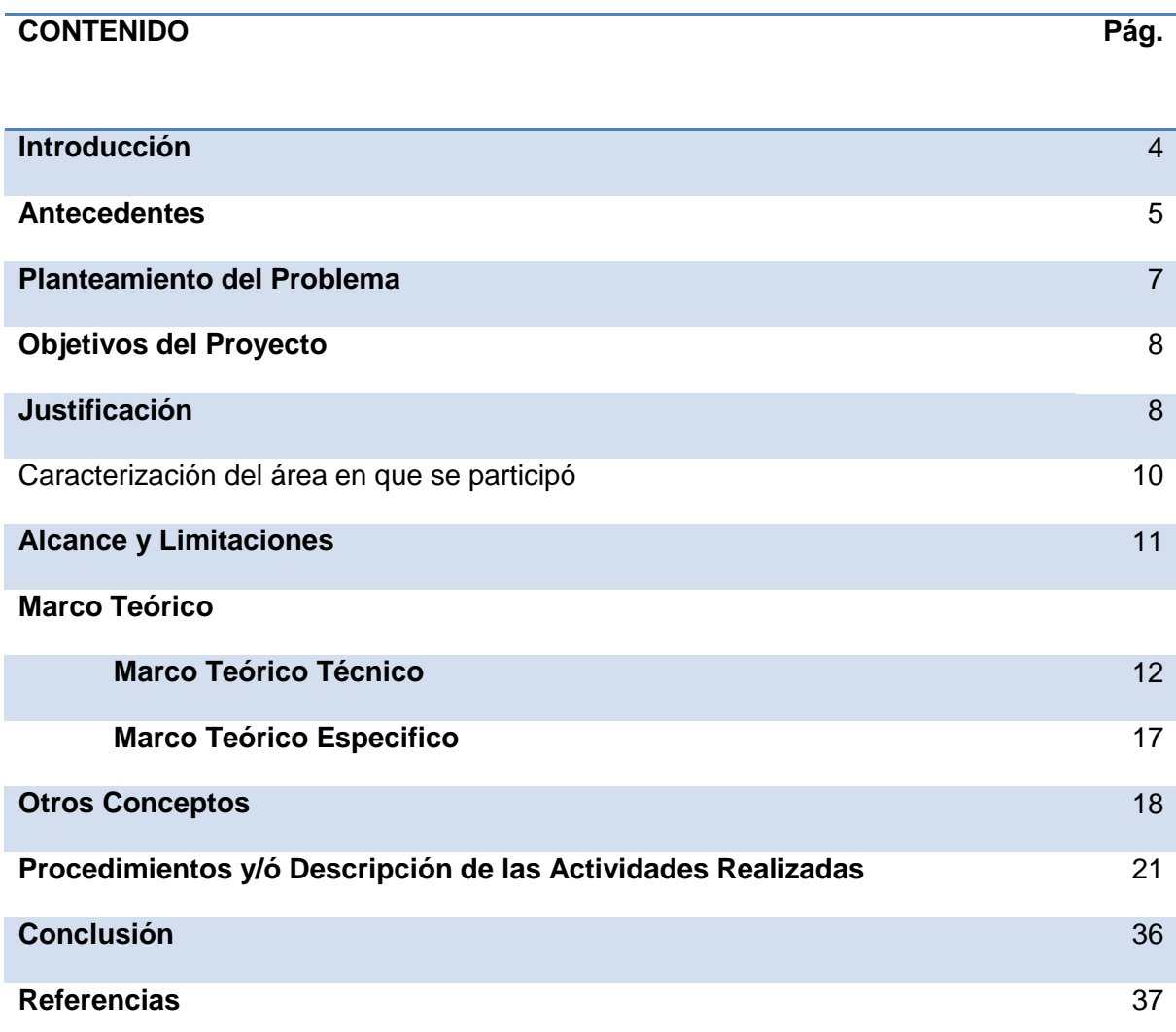

Los Sistemas de Información (SI) y las Tecnologías de Información (TI) han cambiado la forma en que operan las organizaciones actuales. A través de su uso se logran importantes mejoras, pues automatizan los procesos operativos, suministran una plataforma de información necesaria para la toma de decisiones y, lo más importante, su implantación logra ventajas competitivas o reducir la ventaja de los rivales.

Las Tecnologías de la Información han sido conceptualizadas como la integración y convergencia de la computación, las telecomunicaciones y la técnica para el procesamiento de datos, donde sus principales componentes son: el factor humano, los contenidos de la información, el equipamiento, la infraestructura, el software y los mecanismos de intercambio de información, los elementos de política y regulaciones, además de los recursos financieros.

La Dirección de Protección Ambiental (DPA) es la Dependencia en materia ambiental adscrita a la Secretaría de Medio Ambiente, Vivienda e Historia Natural del Gobierno del Estado de Chiapas responsable de la protección y regulación del los recursos naturales y en general del cuidado del medio ambiente.[1]

La Dirección de Protección Ambiental es una organización certificada ISO 9001:2000 que es un Sistema de Gestión de la Calidad con normalización valida a nivel internacional y con la que demostramos la operacionalidad en el marco de la Calidad con la firme convicción de satisfacer las necesidades de los clientes/ciudadanos (dependencias e instituciones públicas, privadas, sociales, municipios y el sector social en general).

La Dirección de Protección Ambiental está integrada por 3 Departamentos (Ingeniería Ambiental, Regulación Ambiental y Calidad Ambiental)

#### **Departamento de Ingeniería Ambiental**

Se especializa en ejecutar la evaluación de estudios y proyectos en materia de regularización de residuos sólidos urbanos (RSU) y de manejo especial, así mismo participa con las dependencias e instituciones de los tres órdenes de gobierno para realizar actividades de restauración, prevención y control de la contaminación generada por el manejo de los residuos sólidos urbanos; imparte capacitación a los Ayuntamientos; evalúa predios para determinar su viabilidad para implementar

rellenos sanitarios; supervisa las actividades de operación de sitios de disposición final y obras asociadas, así como actividades de clausura, seguimiento y monitoreo de sitios de disposición final de RSU

#### **Gestión de la Calidad del Aire**

Se encarga de evaluar, analizar y resolver sobre las licencias de funcionamiento de fuentes fijas de emisiones atmosféricas, hasta el momento se cuenta con plantas extractoras de aceite, elaboración de harinas, procesadoras de aves, embotelladoras de refrescos, fabricas de tejas y ladrillos, ingenios azucareros, pasteurización de leche y producción de moscas. Otra actividad del área es la relativa evaluación de la cédula de operación anual estatal, derivada de la firma del Convenio de Coordinación para Fortalecer las Acciones de Regulación Industrial y la Instrumentación del Registro de Emisiones y Transferencia de Contaminantes, con la SEMARNAT.

Asimismo, se encarga del monitoreo de la calidad del aire en la ciudad del Tuxtla y en la zona petrolera y de la elaboración del inventario de emisiones atmosféricas.

El problema que encuentra la dirección de protección ambiental es que no cuenta con un sistema de información de los registros de emisiones y contaminantes del estado de Chiapas, dicha organización tiene ya almacenados sus registros en una base de datos, pero su principal problema es que no tienen un sistema de información para que la comunidad o las mismas empresas contaminantes pueda visualizar de manera rápida y eficaz a través de un sistema en línea.

**ACCESO A LA INFORMACION:** al no contar con un sistema en línea la gente no conoce la información sobre la calidad del aire y los contaminantes que existen en el Estado de Chiapas.

### **Objetivo general.**

Realizar un sistema en línea y base de datos actualizados para publicar información de emisiones y transferencia de contaminantes con georeferenciación y mapeo correspondiente de cada fuente fija generadora de contaminantes del Estado de Chiapas.

#### **Objetivos específicos.**

- ↓ Sistema en línea con datos específicos de las empresas registradas en el Estado de Chiapas.
- Facilidad para que personal autorizado por la Secretaria de Medio Ambiente, Vivienda e Historia Natural pueda modificar los datos del sistema.
- Mejor interfaz con el usuario para la visualización de la información.

Los principios que guían la instrumentación de un RETC (Registro de Emisiones y Transferencia de Contaminantes) en México y que buscan proporcionar información básica sobre emisiones y contaminantes son:

- $\ddot{\phantom{1}}$  Transparentar de manera objetiva la información.
- $\leftarrow$  Acceso público a la información ambiental
- Proporcionar información que apoye a la identificación y evaluación de posibles riesgos humanos y al medio ambiente, indicando las fases y cantidades de emisiones potencialmente peligrosas y la transferencia a todos los medios.
- Dar apoyo al sector privado en sus programas de responsabilidad integral, competitividad y mejora de su desempeño ambiental.
- Dar soporte al gobierno para la definición, aplicación y seguimiento de programas, metas, objetivos y estrategias.

# CARACTERIZACIÓN DEL ÁREA EN QUE SE PARTICIPÓ.

## **LUGAR DEL TRABAJO DE DESARROLLO DEL SISTEMA.**

**Dependencia:** Secretaria de medio ambiente, vivienda e historia natural del estado de Chiapas.

**Ubicación:** calle av. Rio Osumacinta #851 frac. Laguitos.

**Código postal:** 2900

### **Apartado postal:**

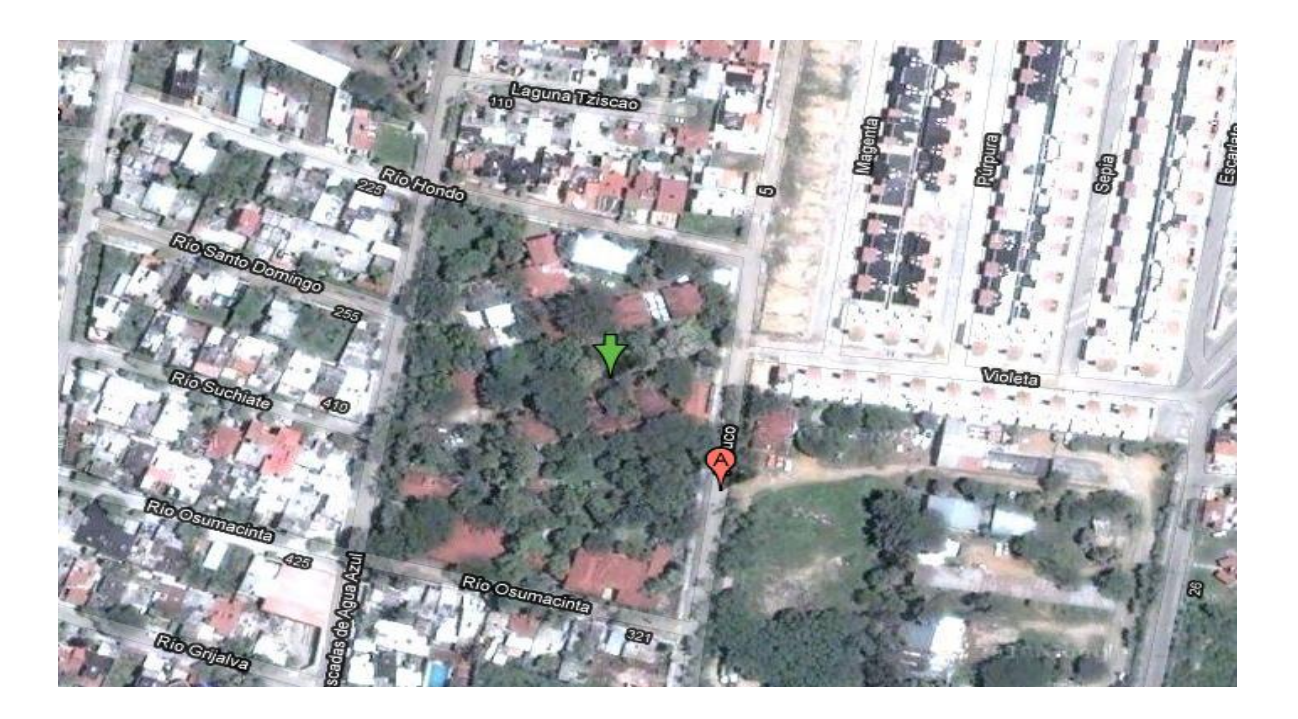

**Área de trabajo:** coordinación de calidad del aire

## **ALCANCES Y LIMITACIONES.**

Se pretende que el sistema de información en línea sea aplicado en la coordinación de calidad del aire, para que pueda ser de gran utilidad para la empresa que lo requiere como para toda la comunidad del estado de Chiapas. Contendrá información necesaria sobre son los contaminantes que existen en el estado producidas por empresas registradas en todo Chiapas, así como algunas comparaciones de los últimos años para ver si han ido disminuyendo o aumentado dichos contaminantes.

Como limitaciones tenemos que:

- El proyecto sólo se realizará para el Estado de Chiapas y no para otro Estado.
- El sistema estará enfocado en presentar información de contaminantes sólo de empresas que estén registradas en el Estado de Chiapas.

# **MARCO TEÓRICO**.

#### **1.1-MARCO TEORICO TECNICO.**

El sistema fue desarrollado bajo las siguientes herramientas computacionales.

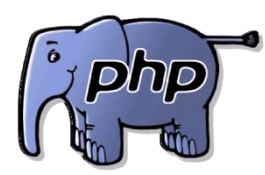

PHP<sup>[2]</sup> es un [lenguaje de programación](http://es.wikipedia.org/wiki/Lenguaje_de_programaci%C3%B3n) [interpretado,](http://es.wikipedia.org/wiki/Lenguaje_interpretado) diseñado originalmente para la creación de [páginas web](http://es.wikipedia.org/wiki/P%C3%A1gina_web) dinámicas, usado en interpretación del lado del servidor (server-side

scripting) pero actualmente puede ser utilizado desde una interfaz de línea de comandos o en la creación de otros tipos de programas incluyendo aplicaciones con [interfaz gráfica.](http://es.wikipedia.org/wiki/Interfaz_gr%C3%A1fica_de_usuario)

PHP Hypertext Pre-processor, lenguaje interpretado de propósito general ampliamente usado, diseñado especialmente para desarrollo web y que puede ser incrustado dentro de código HTML. Generalmente se ejecuta en un servidor web, tomando el código en PHP como su entrada y creando páginas web como salida. Puede ser desplegado en la mayoría de los servidores web y en casi todos los sistemas operativos y plataformas sin costo alguno, sus características son:

- $\triangleq$  [Lenguaje multiplataforma.](http://es.wikipedia.org/wiki/Multiplataforma)
- Orientado al desarrollo de aplicaciones web dinámicas con acceso a información almacenada en una Base de Datos.
- El código fuente escrito en PHP es invisible al navegador y al cliente ya que es el servidor el que se encarga de ejecutar el código y enviar su resultado HTML al navegador. Esto hace que la programación en PHP sea segura y confiable.
- $\div$  **Capacidad de conexión con la mayoría de los motores de base de datos** que se utilizan en la actualidad, destaca su conectividad con [MySQL](http://es.wikipedia.org/wiki/MySQL) y [PostgreSQL.](http://es.wikipedia.org/wiki/PostgreSQL)
- Capacidad de expandir su potencial utilizando la enorme cantidad de módulos.

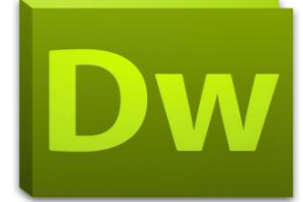

**[3] Adobe Dreamweaver CS5** permite a los diseñadores y desarrolladores crear con total confianza sitios web basados en estándares. El diseño se puede dar de forma visual o directamente sobre el código, permite el desarrollo de páginas con sistemas de gestión de contenido y incluye una herramienta que permite probar de forma precisa la compatibilidad con los navegadores gracias a la integración con Adobe BrowserLab, un nuevo servicio en línea de Adobe CS Live. Los servicios de CS Live son gratuitos durante un tiempo limitado.

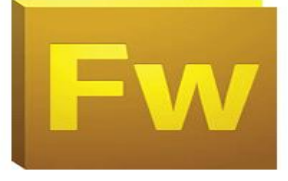

**[4] Adobe Fireworks CS5** le permite crear gráficos expresivos y altamente optimizados para la Web o prácticamente cualquier otro dispositivo: desde teléfonos inteligentes a quioscos y pantallas incrustadas. Cree sitios web, interfaces de usuario y prototipos sofisticados que son editables tanto en modo vectorial como de mapa de bits.

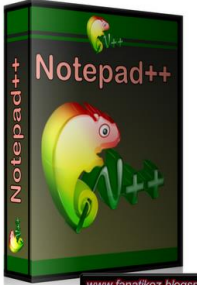

**Experition** [5] NotePad++ es un editor de programación para diversos tipos de lenguaje (multilenguaje: Pascal, C, C++, Ada, Java, Perl, etc.), puede ser utilizado como editor de texto.

NotePad++ está escrito en C++, utilizando la API de win32 y STL. Logrando más velocidad para esta aplicación.

Permite tener varios documentos abiertos por la utilización de pestañas (multidocumento), visualización en ventana doble (multi-vista), coloración sintáctica para cada lenguaje, Coloración a elección del usuario, utilización de marcadores (puntos de marca), soporte para arrastrar/colocar, soporte buscar/reemplazar, autocompletado, herramienta de zoom, etc.

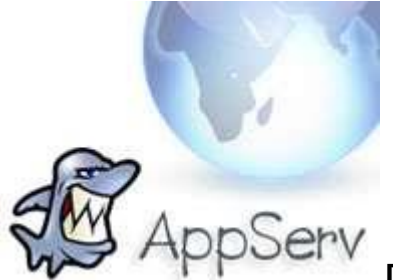

**[6] Appserv** es una herramienta OpenSource para Windows que facilita la instalación de Apache, MySQL y PHP en la cual estas aplicaciones se configuran en forma automática.

Como extra incorpora phpMyAdmin para el manejo de MySQL Una vez instalado **Appserver** dispondremos de un servidor web y otro de base de datos propios, esto nos permitirá realizar todas las pruebas necesarias en nuestro sistema antes de ponerlo en la red.

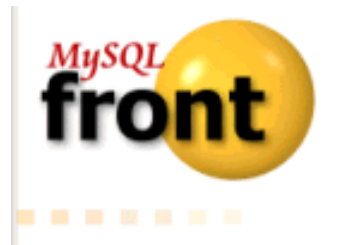

**[7] MySQL-Front** Administrador de bases de datos MySQL gratuitoMySQL-Front es una sencilla pero útil aplicación diseñada especialmente para desarrolladores que trabajan con MySQL. Desde el primer momento en el que empiezas a usar este administrador descubres su facilidad para obtener información sobre las bases de datos, tanto de sus tablas como de su estructura y contenido.

Todo ello desde un interfaz muy intuitivo que recuerda bastante a la estructura del Explorador de Windows. Con MySQL-Front se pueden realizar acciones básicas como añadir, borrar o modificar tablas, campos, registros, y además: Ver variables del servidor Ejecutar y matar procesos Ejecutar SQL-scripts Exportar tablas a SQL-scripts o a otras bases de datos Replicar bases de datos Guardar datos en formato HTML o CSV (ideal para Excel).

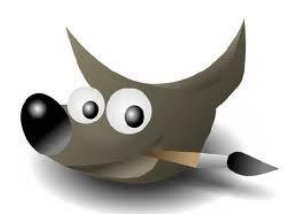

**[8] GIMP** (GNU Image Manipulation Program) es un programa de [edición de imágenes](http://es.wikipedia.org/wiki/Edici%C3%B3n_de_im%C3%A1genes) digitales en forma de mapa de bits, tanto dibujos como fotografías. Es un programa [libre](http://es.wikipedia.org/wiki/Software_libre) y gratuito. Está englobado en el proyecto [GNU](http://es.wikipedia.org/wiki/GNU) y disponible bajo la [Licencia pública general de GNU.](http://es.wikipedia.org/wiki/Licencia_p%C3%BAblica_general_de_GNU)

Es el programa de manipulación de gráficos disponible en más sistemas operativos, como ser, [Unix,](http://es.wikipedia.org/wiki/Unix) [GNU/Linux,](http://es.wikipedia.org/wiki/GNU/Linux) [Windows,](http://es.wikipedia.org/wiki/Windows) [Mac OS X,](http://es.wikipedia.org/wiki/Mac_OS_X) entre otros, además se incluye en muchas [distribuciones GNU/Linux.](http://es.wikipedia.org/wiki/Distribuci%C3%B3n_GNU/Linux)

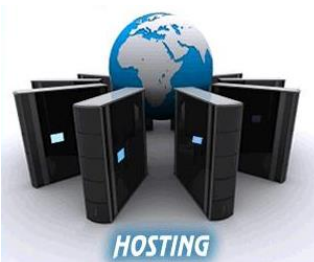

**[9] Alojamiento web (web hosting)** El **alojamiento web** (web hosting) es el servicio que provee a los usuarios de [Internet](http://es.wikipedia.org/wiki/Internet) un sistema para poder almacenar información, imágenes, vídeo, o cualquier contenido accesible vía Web. Es una analogía de hospedaje o alojamiento en hoteles o habitaciones donde uno ocupa un lugar específico, en este caso la analogía alojamiento web o alojamiento de páginas web, se refiere al lugar que ocupa una página web, [sitio](http://es.wikipedia.org/wiki/Sitio_web)  [web,](http://es.wikipedia.org/wiki/Sitio_web) sistema, [correo electrónico,](http://es.wikipedia.org/wiki/Correo_electr%C3%B3nico) archivos etc. en [Internet](http://es.wikipedia.org/wiki/Internet) o más específicamente en un [servidor](http://es.wikipedia.org/wiki/Servidor) que por lo general hospeda varias aplicaciones o páginas web.

### **1.2 MARCO TEORICO ESPECÍFICO.**

Para la mejor administración de la información es necesario establecer políticas que permitan la fijación de parámetros para el sistema.

#### **Sistema de Información:**

Un sistema de información es un conjunto de elementos relacionados entre sí, que se encarga de procesar manual y/o automáticamente datos, en función de determinados objetivos. [10]

Estos elementos constituyentes de un sistema de información son:

- Personas o recurso humano: las personas que utilizan el sistema, siendo parte de éstos.
- Datos e información: de entrada, de salida y almacenada.
- $\overline{\phantom{a}}$  Actividades.
- **EXTERENO** Recursos materiales: por ejemplo, computadoras, dispositivos, archivadores, etc.

#### **Tipos de sistemas de información.**

- **↓** [Personas.](http://es.wikipedia.org/wiki/Persona)
- $\overline{\phantom{a}}$  [Datos.](http://es.wikipedia.org/wiki/Dato)
- **↓** [Actividades](http://es.wikipedia.org/wiki/Actividad) o técnicas de trabajo.
- Recursos materiales en general (típicamente [recursos informáticos y de](http://es.wikipedia.org/wiki/Tecnolog%C3%ADas_de_la_informaci%C3%B3n_y_la_comunicaci%C3%B3n)  [comunicación,](http://es.wikipedia.org/wiki/Tecnolog%C3%ADas_de_la_informaci%C3%B3n_y_la_comunicaci%C3%B3n) aunque no tienen por qué ser de este tipo obligatoriamente).

#### **OTROS CONCEPTOS**

#### **Página WEB:**

Una página web, también conocida como página de Internet, es un [documento](http://es.wikipedia.org/wiki/Documento) adaptado para la [Web](http://es.wikipedia.org/wiki/World_Wide_Web) y normalmente forma parte de un [sitio web.](http://es.wikipedia.org/wiki/Sitio_web) Su principal característica son los [hiperenlaces](http://es.wikipedia.org/wiki/Hiperenlace) a otras páginas web, siendo esto el fundamento de la Web.[11]

Una página web está compuesta principalmente por información (sólo texto o multimedia) e hiperenlaces; además puede contener o asociar datos de estilo para especificar cómo debe visualizarse, o [aplicaciones](http://es.wikipedia.org/wiki/Aplicaci%C3%B3n_inform%C3%A1tica) embebidas para hacerla interactiva. Las páginas web son escritas en un lenguaje de marcado que provea la capacidad de insertar hiperenlaces, generalmente [HTML.](http://es.wikipedia.org/wiki/HTML)

#### **Sitio WEB:**

Un sitio web (en inglés*website*) es un conjunto de páginas web, típicamente comunes a un dominio de Internet o subdominio en la [World Wide Web](http://es.wikipedia.org/wiki/World_Wide_Web) en Internet. Los sitios web están escritos en HTML (*Hyper Text Markup Language*), o dinámicamente convertidos a éste y se acceden usando un software llamado navegador web, también conocido como un cliente HTTP. Los sitios web pueden ser visualizados o accedidos desde un abanico de dispositivos con disponibilidad de Internet como computadoras personales, computadores portátiles, PDAs y teléfonos móviles.[12]

Un sitio web está alojado en una computadora conocida como servidor web, también llamada servidor HTTP, y estos términos también pueden referirse al software que se ejecuta en esta computadora y que recupera y entrega las páginas de un sitio web en respuesta a peticiones del usuario. Apache es el programa más comúnmente usado como servidor web (según las estadísticas de [Netcraft\)](http://es.wikipedia.org/w/index.php?title=Netcraft&action=edit&redlink=1) y el [Internet Information Services](http://es.wikipedia.org/wiki/Internet_Information_Services) (IIS) de Microsoft también se usa comúnmente.

Un sitio web dinámico es uno que puede tener cambios frecuentes en la información. Cuando el servidor web recibe una petición para una determinada página de un sitio web, la página se genera automáticamente por el software como respuesta directa a la petición de la página; Por lo tanto abriendo muchas posibilidades incluyendo por ejemplo: El sitio puede mostrar el estado actual de un diálogo entre usuarios, monitorizar una situación cambiante, o proporcionar información personalizada de alguna manera a los requisitos del usuario individual.

#### **Bases de Datos:**

Una base de datos o banco de datos es un conjunto de datos pertenecientes a un mismo contexto y almacenados sistemáticamente para su posterior uso. En este sentido, una biblioteca puede considerarse una base de datos compuesta en su mayoría por documentos y textos impresos en papel e indexados para su consulta.  $[13]$ 

En la actualidad, y debido al desarrollo tecnológico de campos como la informática y la electrónica, la mayoría de las bases de datos están en formato digital (electrónico), que ofrece un amplio rango de soluciones al problema de almacenar datos.

Existen unos programas denominados [Sistemas Gestores de Bases de Datos,](http://es.wikipedia.org/wiki/Sistemas_gestores_de_bases_de_datos) abreviado SGBD, que permiten almacenar y posteriormente acceder a los datos de forma rápida y estructurada. Las propiedades de estos SGBD, así como su utilización y administración, se estudian dentro del ámbito de la informática.

## PROCEDIMIENTOS Y DESCRIPCIÓN DE LAS ACTIVIDADES REALIZADAS.

- Reconocimiento de las empresas registradas a la coa en el estado de Chiapas.
- $\downarrow$  Recopilación de la información de las empresas y sus contaminantes.
- $\downarrow$  Diseño de las bases de datos y sus respectivas tablas
- Creación de la base de datos para el sistema
- Creación del interfaz visual del sistema en línea.
- $\downarrow$  Captura de datos para el sistema.
- Conexión de la base de datos con la web.
- Generar tabla de datos y contaminantes sobre la empresa requerida
- **↓** Creación del interfaz de georeferenciación.
- $\ddot{+}$  Introducir información de las empresas en la georeferenciación.
- Información adicional sobre los contaminantes y otros conceptos.

## PAGINA PRINCIPAL DEL SISTEMA

Al iniciar el sistema en línea, se nos presentará una pantalla (pantalla principal) en la cual encontraremos un menú con distintos botones los cuales son un enlace a información importante y primordial de lo que se quiere dar a conocer en dicho sistema.

A continuación se explicará detalladamente cada parte del sistema.

## 1.1- **Página principal del sistema en línea**.

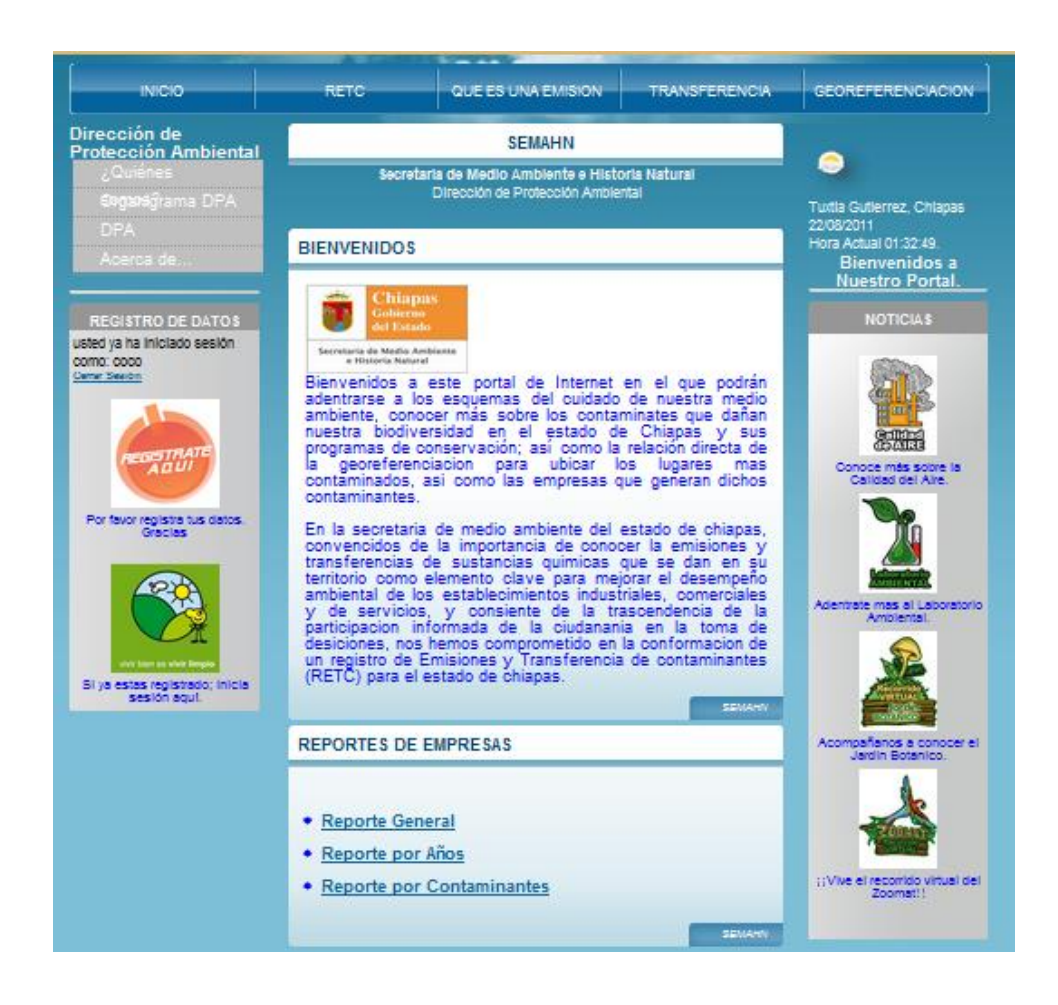

**1.2- Zona del menú principal.**

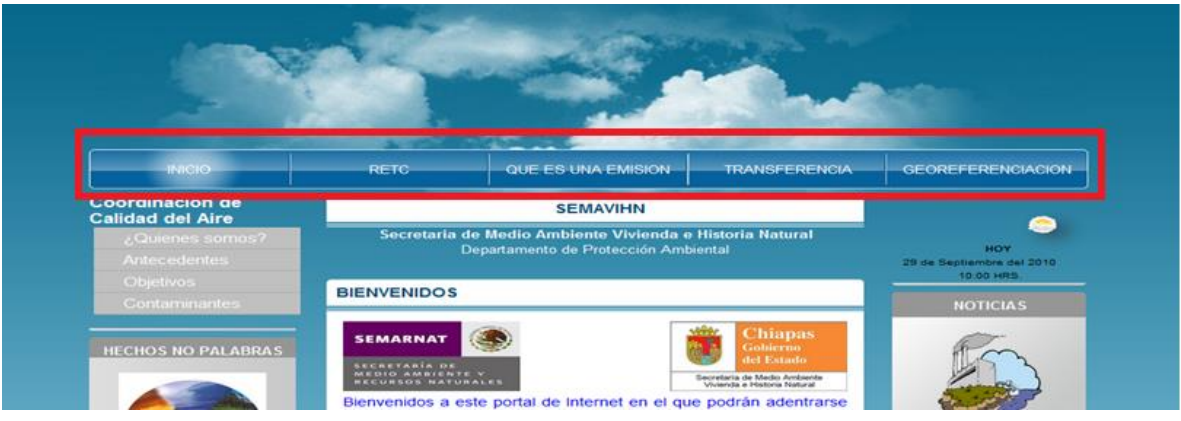

En esta parte del sistema se implemento un menú principal con información que se debe conocer para entender bien el mensaje de la información que se quiere transmitir a través de la pagina, al darle clic desplegará los conceptos del botón al que se quiera acceder y la mostrará en una nueva página.

- **Inicio:** botón que retorna a la página principal cuando se está en otra sección.
- **Retc:** brinda información del concepto de retc.
- **Que es una emisión:** botón que enlaza a la información sobre el concepto de emisión.
- **Transferencia:** de igual manera que el anterior da el significado se los que es una transferencia.
- **Georeferenciación:** enlaza a la página donde se desplegara un mapa con la ubicación de las empresas registradas en el sistema.
- **1.3- Información sobre la Dirección de Protección Ambiental.**

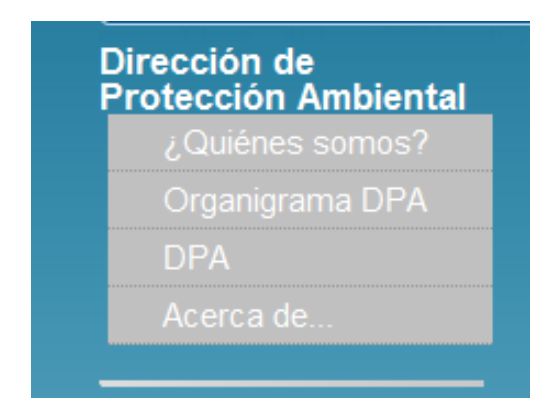

En este apartado se colocó información sobre la coordinación de calidad del aire que es el área para la cual se realizo dicho sistema de información, de igual manera al darle clic al cualquier botón que esté sobre este apartado lo direccionará a otra pagina donde estará el contenido de la información solicitada.

#### 1.4- **Parte central de la página de inicio.**

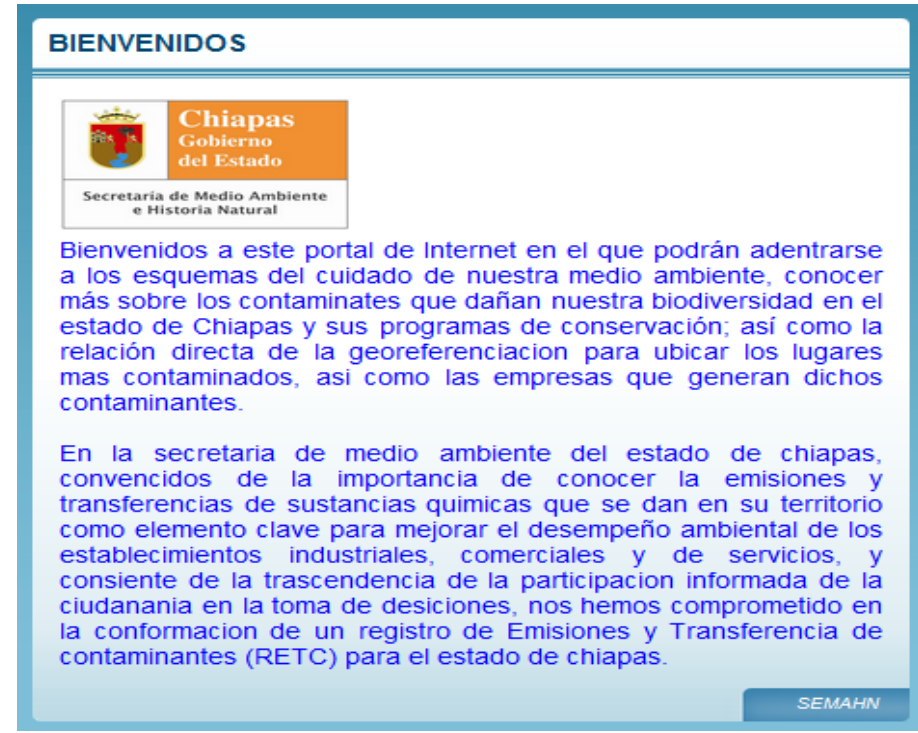

En la parte central encontramos un pequeño mensaje de bienvenida al sistema,

así como información sobre la secretaria de medio ambiente que es la cabeza

principal de la dependencia en sus siglas SEMAHN.

## **1.5- Sección de noticias y enlace.**

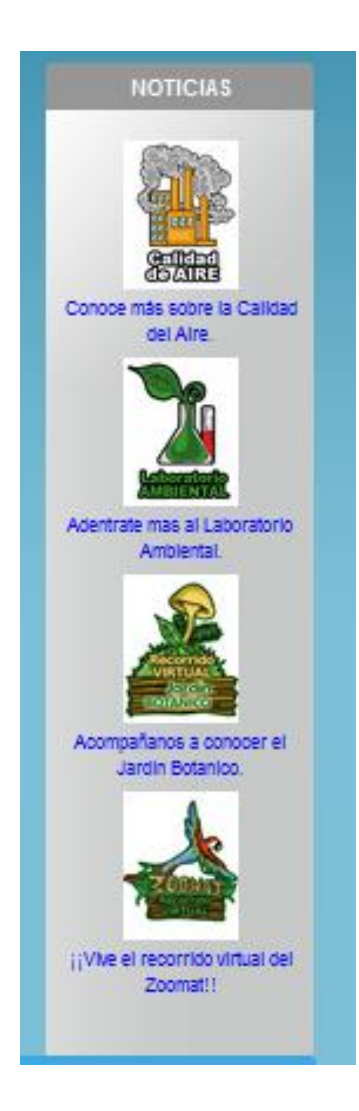

En la parte derecha del sistema colocamos una pequeña sección de noticias y enlaces a otras coordinaciones de la semavinh para que una relación entre las diferentes departamentos de información.

## **1.6- Información sobre las empresas registradas**

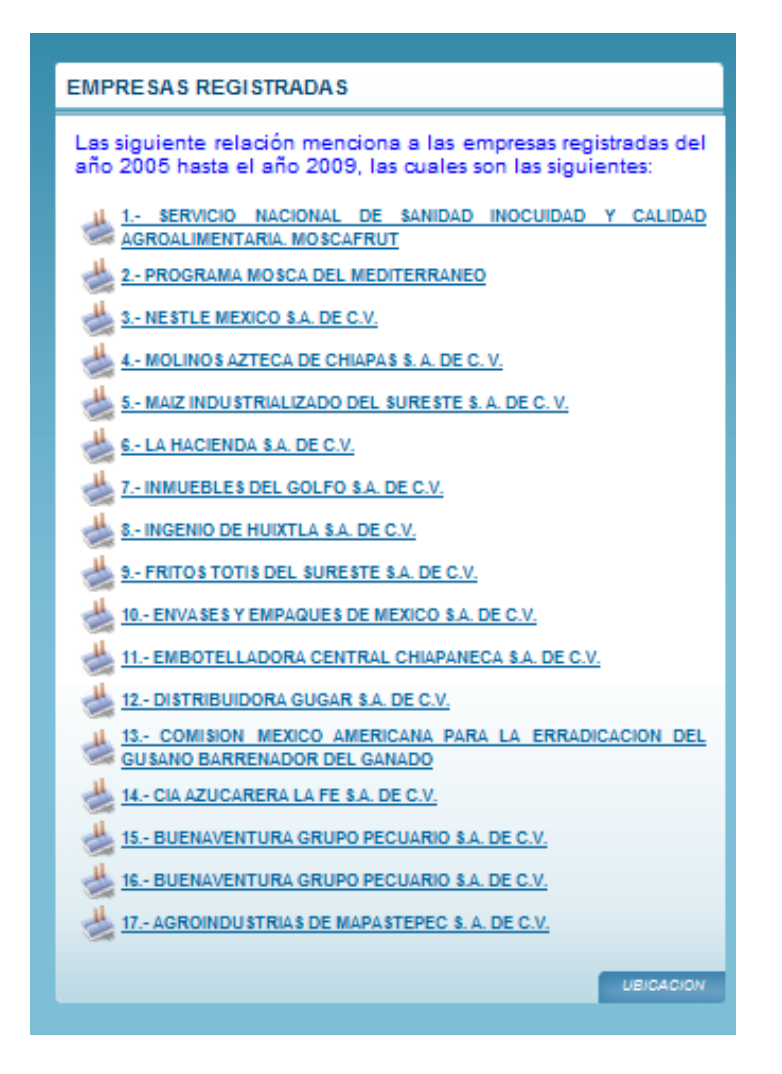

En esta parte del sistema en línea encontramos las empresas que se encuentran registradas dentro del sistema del coa en la coordinación de calidad del aire, se puede decir que esta parte es la más importante ya que aquí es donde parte la información de mayor relevancia para los visitantes, en los cuales se dará a conocer datos sobre la empresa seleccionada y una interfaz diseñada para consultas según sean requeridas.

## **1.7- Georeferenciación.**

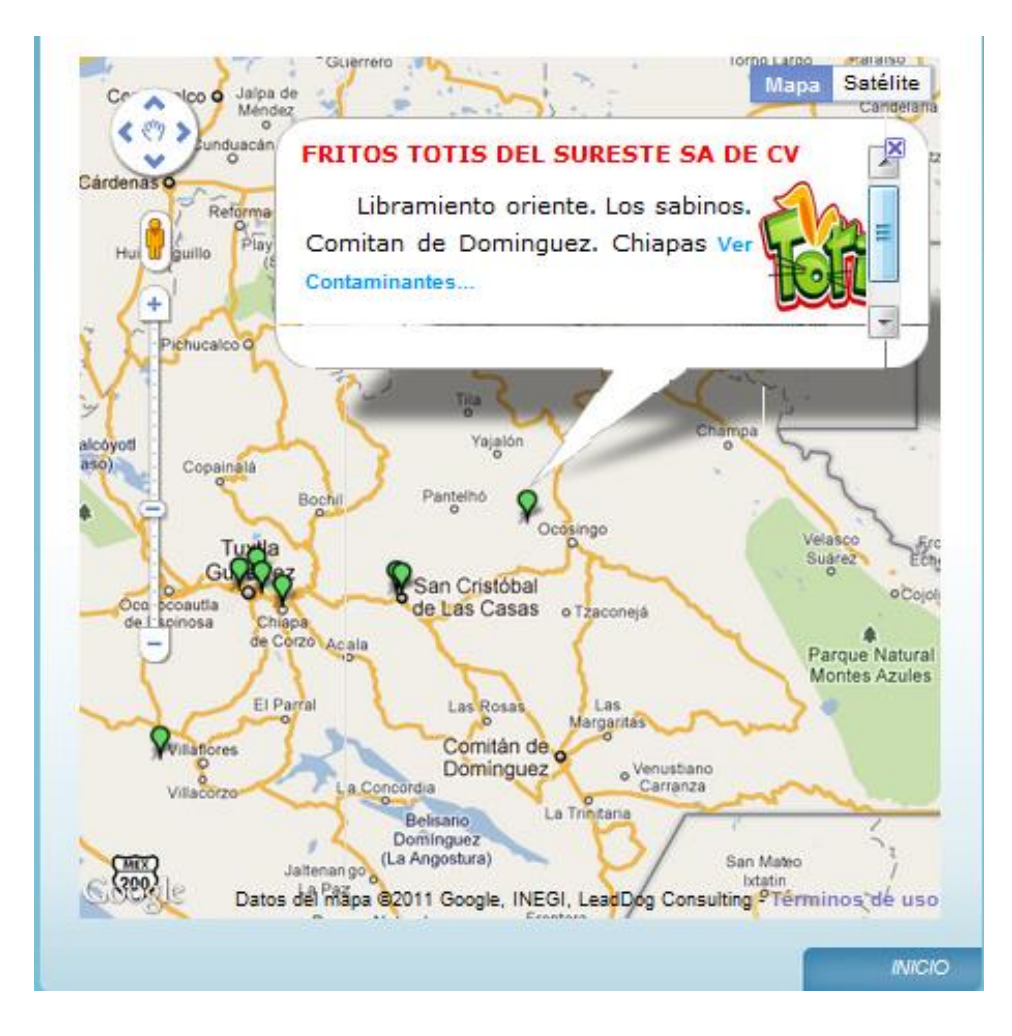

## **1.8- Registro de datos.**

Estructura de la base de datos.

#### **Emisiones anuales**

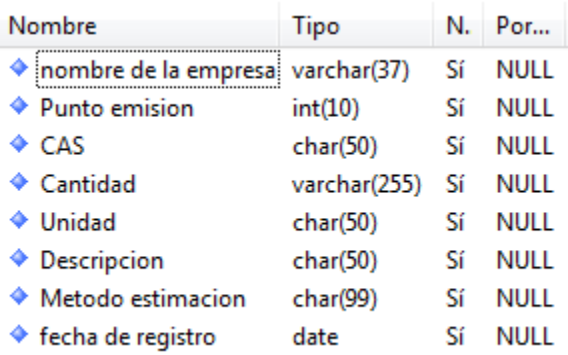

## **Generación de residuos.**

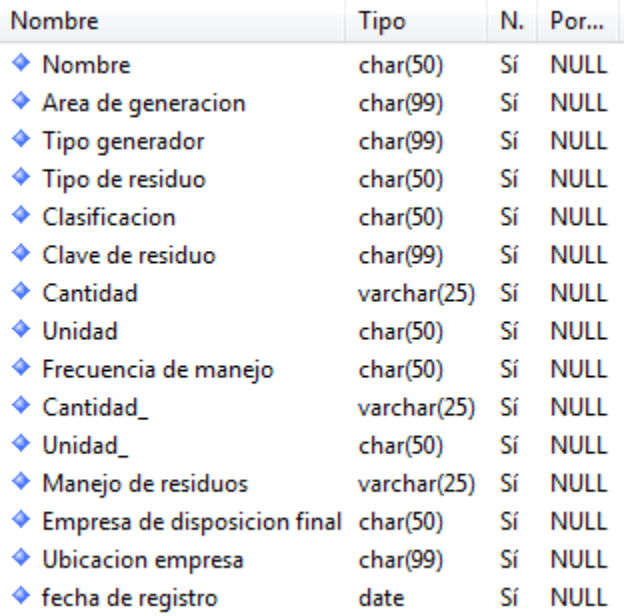

## **Descripción.**

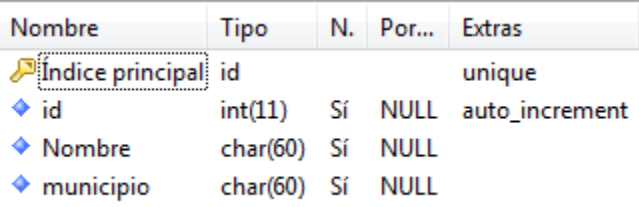

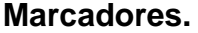

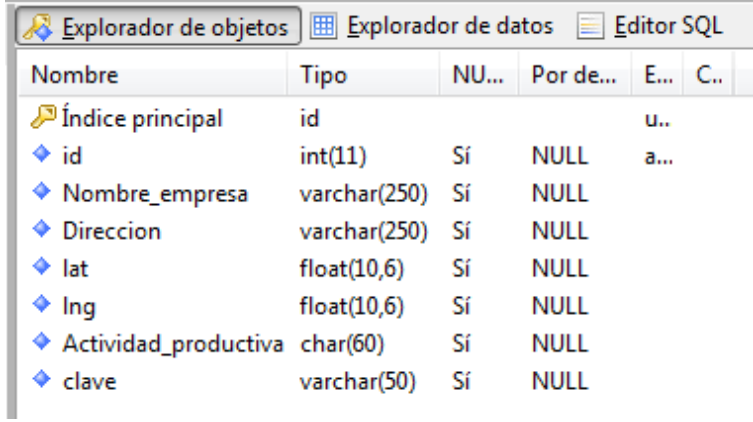

## **Registro.**

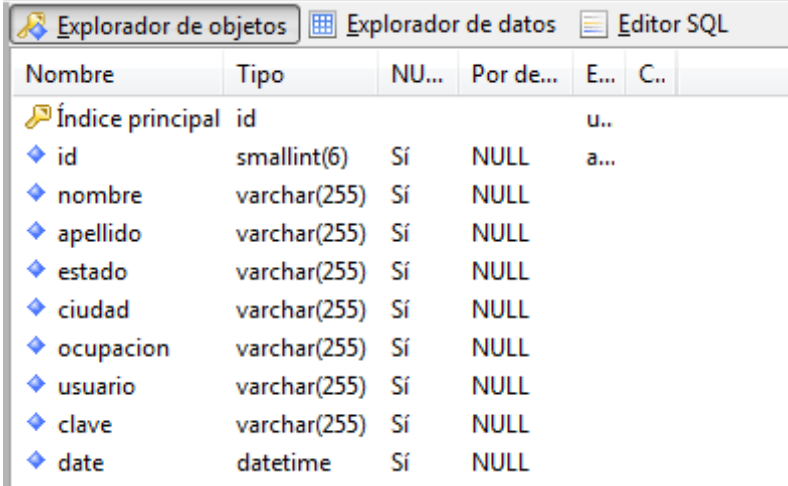

### **Imagen.**

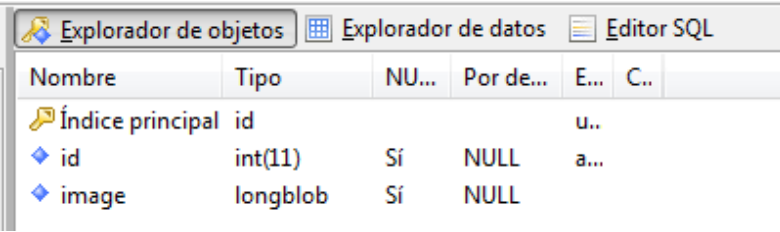

## **REGISTRO EMISIONES ANUALES.**

Para registrar una emisión anual, se debe ir llenando cada una de las zonas del registro tomando en cuenta las características de los campos que se requieran, comenzando por el nombre de la empresa que es la que lo identificara como dato único.

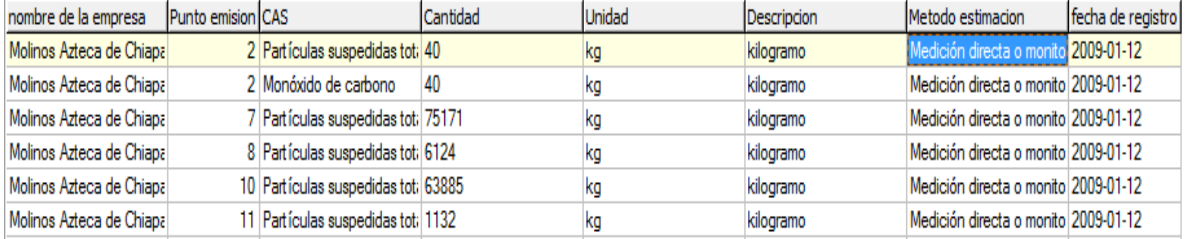

**-Nombre de la empresa:** Datos de caracteres no Unicode de longitud variable. En el cual se introducirá el nombre de la empresa registrada.

**-Punto de emisión:** campo de tipo entero en el que se introducirá el punto de emisión.

**-CAS:** campo de tipo carácter.

**-Cantidad:** Datos de caracteres no Unicode de longitud variable. Aquí se introduce la cantidad del contaminante registrado.

**-Unidad:** campo de tipo carácter donde se introducirá la unidad de medida del contaminante.

**-Descripción:** campo de tipo carácter donde se describe la unidad de medida del campo anterior.

**-Método de estimación:** campo de tipo carácter donde se introduce el método con el que miden dicho contaminantes.

**-Fecha de registro:** campo de tipo dato fecha. En el cual se va a anotar la fecha en la que se tomo el registro.

#### **GENERACION DE RESIDUOS.**

Para registrar una generación de residuos, se debe ir llenando cada una de las zonas del registro tomando en cuenta las características de los campos que se requieran, comenzando por el nombre de la empresa que es la que lo identificara como dato único.

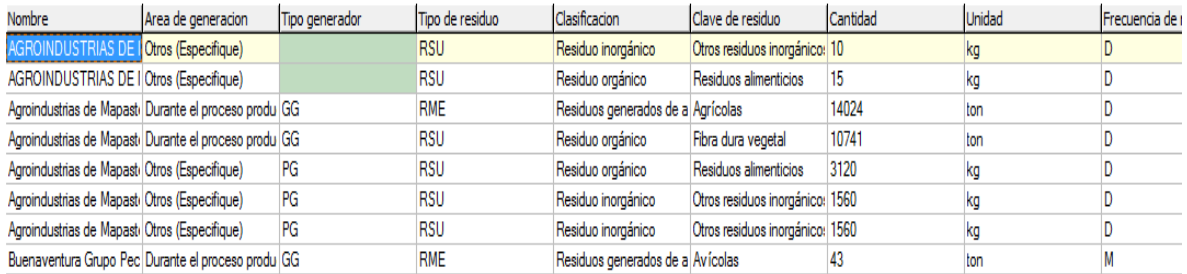

**-Nombre de la empresa:** Datos de caracteres no Unicode de longitud variable. En el cual se introducirá el nombre de la empresa registrada.

**-Área de generación:** Datos de caracteres no Unicode de longitud variable. En el cual se introducirá el área en el que se genero el residuo.

**-Tipo generador:** Datos de caracteres no Unicode de longitud variable.

**-Tipo de residuo:** Datos de caracteres no Unicode de longitud variable. Se coloca

el tipo de residuo que genera la contaminación.

**-Clasificación:** Datos de caracteres no Unicode de longitud variable.

**-Clave de residuo:** Datos de caracteres no Unicode de longitud variable.

**-Cantidad:** dato de tipo carácter fijo o variable. Se introduce la cantidad de residuo contaminante.

#### **TABLA DESCRIPCION.**

Se introducirán datos comenzando por el id que identificara a la empresa como única.

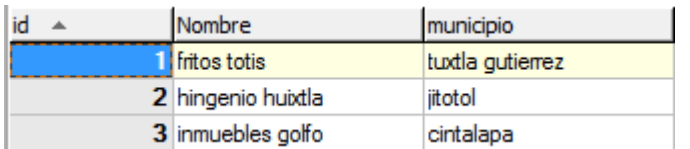

**-id:** campo tipo entero en el que se coloca automáticamente el id de la empresa registrada.

**-Nombre:** Datos de caracteres no Unicode de longitud variable. En el que se coloca el nombre de la empresa.

**-Municipio:** Datos de caracteres no Unicode de longitud variable. Introducimos el nombre del municipio a la que pertenece la empresa.

#### **TABLA MARCADORES.**

**-id:** clave principal de la tabla, la cual identifica a cada una de las empresas.

**-Nombre empresa:** Campo de tipo varchar, en cual sirve para identificar a cada una de las empresas por nombre.

**-Dirección:** Campo de tipo varchar, este campo sirve para las direcciones de las empresas.

**-lat:** campo de tipo float, sirve para la latitud de la ubicación de la empresa.

**-lng:** campo de tipo float, sirve para la longitud de la ubicación de la empresa.

**-Actividad productiva:** campo de tipo char, sirve como referencia para observar el giro de la empresa.

**-Clave:** este sirve como referencia hacia las empresas.

#### **TABLA REGISTRO**

**-Id:** campo de tipo principal, sirve para indicar el número de usuarios.

**-Nombre:** campo de tipo varchar, este sirve para asignar el nombre a los usuarios registrados.

**-Apellido:** campo de tipo varchar, indica los apellidos del usuario.

**-Estado:** campo de tipo varchar, sirve para asignar el estado al usuario.

**-Ciudad:** campo de tipo varchar, sirve para asignar la ciudad al usuario.

**-Ocupación:** campo tipo varchar, este indica la ocupación al usuario.

**-Usuario:** sirve para asignar al usuario registrado un nombre, el que el elija.

**-Clave:** sirve para asignar al usuario una contraseña.

**-Date:** campo de tipo fecha, sirve para asignar la fecha del usuario registrado.

#### **TABLA IMAGEN.**

**-id:** sirve como identificador de empresas.

**-Image:** campo de tipo longblob, este sirve asignar imágenes del logo de las empresas.

**NOTA:** TODOS LOS DATOS MENCIONADOS CON ANTERIORIDAD SERA INTRODUCIDOS MANUALMENTE DEPENDIENDO LOS REGISTROS CON LOS QUE CUENTE LA COORDINACIÓN DE GESTIÓN DE CALIDAD DEL AIRE PARA LUEGO SER VISUALIZADOS EN EL SISTEMA EN LINEA DE MANERA DINAMICA.

**Script de la base de datos:**

```
Archivo Edición Formato Ver Ayuda
# Table structure for table descripcion
#
DROP TABLE IF EXISTS 'descripcion';<br>CREATE TABLE 'descripcion' (<br>'id' int(11) NOT NULL auto_increment,
     `Nombre` char(60) default NULL,
    `municipio` char(60) default NULL,<br>PRIMARY KEY (`id`)
) ENGINE=MYISAM AUTO_INCREMENT=4 DEFAULT CHARSET=utf8;
# Table structure for table emisiones_anuales
DROP TABLE IF EXISTS `emisiones_anuales`;<br>CREATE TABLE `emisiones_anuales` (<br>`nombre de la empresa` varchar(37) default NULL,<br>`Punto emision` inf(10) default NULL,
    Punto emision int(10) default NULL,<br>
CAS' char(50) default NULL,<br>
Cantidad' varchar(255) default NULL,<br>
Unidad' char(50) default NULL,<br>
Descripcion' char(50) default NULL,<br>
Metodo estimacion' char(99) default NULL,<br>
Metodo
) ENGINE=MYISAM DEFAULT CHARSET=utf8;
# Table structure for table generacion_residuos
DROP TABLE IF EXISTS `generacion_residuos`;<br>CREATE TABLE `generacion_residuos` (
    Nombre char (50) default NULL,<br>Area de generacion char (99) default NULL,<br>Tipo generador char (99) default NULL,<br>Tipo de residuo char (50) default NULL,
     `Clasificacion` char(50) default NULL,
    Clave de residuo' char (90) default NoLL,<br>'Clave de residuo' char (99) default NULL,<br>'Unidad' char (50) default NULL,
     Ventual Charloo default Nort,<br>'Frecuencia de manejo' char(50) default NULL,<br>'Cantidad_' varchar(25) default NULL,
    Contains (1997) Contains (1997)<br>
Manejo de residuos carchar (25) default NULL,<br>
Empresa de disposicion final char (50) default NULL,
     `Ubicacion empresa` char(99) default NULL,<br>`fecha de registro` date default NULL
) ENGINE=MyISAM DEFAULT CHARSET=utf8;
```

```
# Server version 5.0.45-community-nt-log
 CREATE DATABASE 'semavihn' /*!40100 DEFAULT CHARACTER SET utf8 */;
 USE 'semavihn';
 # Table structure for table imagen
 #
□CREATE TABLE 'imagen' (
   'id' int(11) NOT NULL auto_increment,
   'image' longblob,
  PRIMARY KEY ('id')
\mathsf{L}) ENGINE=MyISAM AUTO_INCREMENT=18 DEFAULT CHARSET=utf8;
```

```
# Table structure for table registro
 \ddaggerCREATE TABLE 'registro' (
   'id' smallint (6) NOT NULL auto increment,
   'nombre' varchar(255) default NULL,
   'apellido' varchar (255) default NULL,
   'estado' varchar (255) default NULL,
   'ciudad' varchar (255) default NULL,
   'ocupacion' varchar (255) default NULL,
   'usuario' varchar(255) default NULL,
   'clave' varchar (255) default NULL,
   'date' datetime default NULL,
   PRIMARY KEY ('id')
\mathsf{L}) ENGINE=MyISAM AUTO INCREMENT=58 DEFAULT CHARSET=utf8;
```
#### **Ejemplos de Script de los datos. (emisiones\_anuales)**

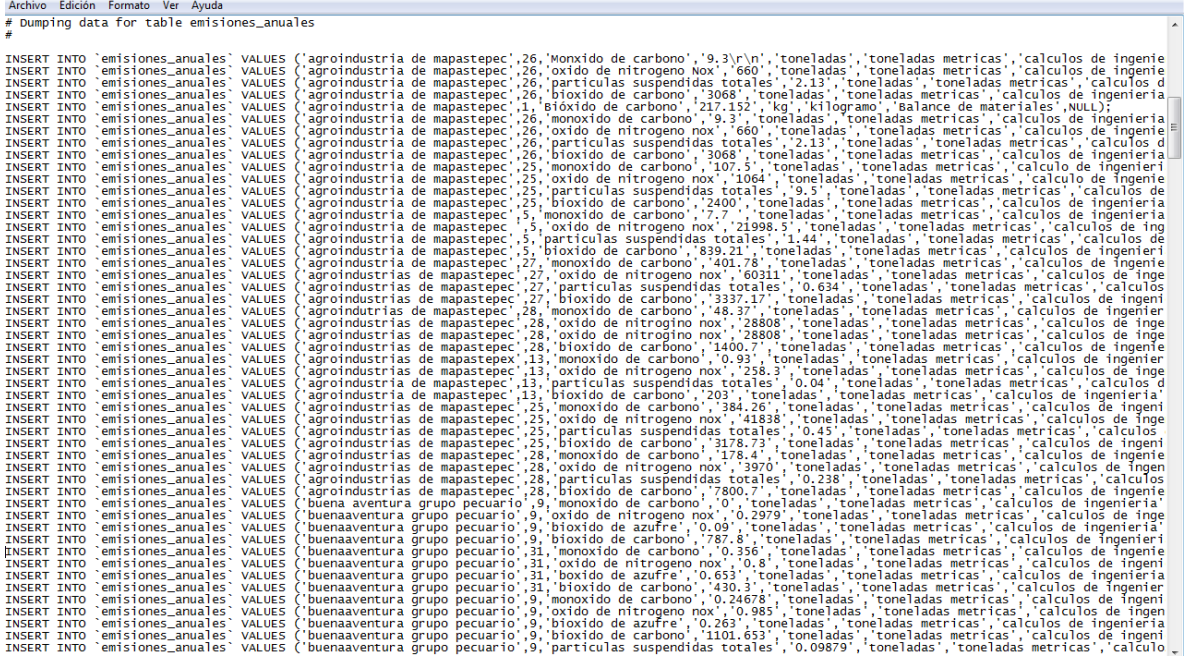

## **CONCLUSIONES.**

Un sistema en línea es muy importante cuando se tiene encueta la problemática que se quiere resolver. En este caso el sistema en línea tomo una gran relevancia ya que la mayor parte de la información, si no es que toda la información que se tiene sobre la coordinación de la calidad del aire es total mente desconocida para la sociedad.

Gracias al sistema en línea logramos hacer llegar toda esa información recopilada de años atrás a la ciudadanía, con lo cual tienen el conocimiento de los riesgos, ventajas y desventajas con los que contamos en el estado de Chiapas según la calidad del aire.

Esperamos que este sistema en línea sea de mucha ayuda para la población chiapaneca y para concientizar a las empresas de generar menos contaminantes para una vida más limpia,

## REFERENCIAS.

- 1.- http://www.semahn.chiapas.gob.mx/portal/index.php/dpa/quienes\_somos
- 2.- http://php.net/manual/es/index.php

http://es.wikipedia.org/wiki/PHP

3.- http://www.adobe.com/es/products/dreamweaver.html?promoid=BPBIM

http://es.wikipedia.org/wiki/Adobe\_Dreamweaver

4.http://www.adobe.com/mx/products/creativesuite.html?sdid=FGLWV&skwcid=TC|22638|CS2| |S|b|10670887662

- http://es.wikipedia.org/wiki/Adobe\_Fireworks
- 5.- http://es.wikipedia.org/wiki/Notepad%2B%2B
- 6.- http://www.appservnetwork.com/

http://es.wikipedia.org/wiki/Appserv

7.- http://mysql-front.archivospc.com/

http://en.wikipedia.org/wiki/MySQL

- 8.- http://www.gimp.org/
- 9.- http://es.wikipedia.org/wiki/Alojamiento\_web

10.- Programas Institucionales de Tutoria 163 pp. (Serie Investigaciones). (2a. Edición corregida). http://www.anuies.mx/servicios/d\_estrategicos/libros/lib42/0.htm

- 11.- http://es.wikipedia.org/wiki/Pagina\_web
- 12.- http://es.wikipedia.org/wiki/Sitio\_web
- 13.- http://es.wikipedia.org/wiki/Base\_de\_datos

#### **IMÁGENES DE ACTIVIDADES.**

 $\mathbb{R}$ 

#### **ALUMNO GARCIA FARNAN ADAN ALEJANDRO.**

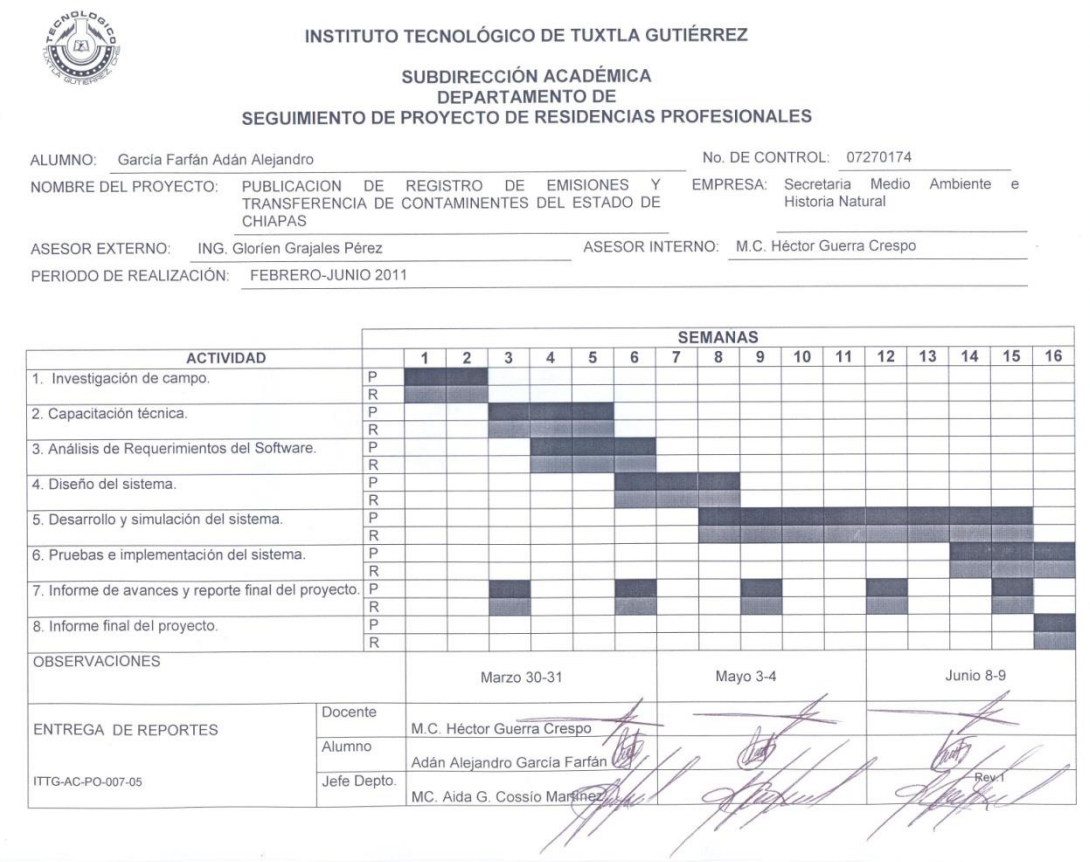

#### **IMÁGEN DE CARTA DE LIBERACION DE LA EMPRESA, SECRETARIA DE MEDIO AMBIENTE E HISTORIA NATURAL.**

#### **ALUMNO GARCIA FARFAN ALEJANDRO**

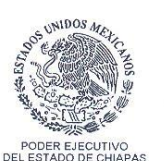

SECRETARÍA DE MEDIO AMBIENTE **E HISTORIA NATURAL** 

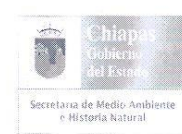

ÁREA DE RECURSOS HUMANOS **ASUNTO: CARTA DE LIBERACIÓN** TUXTLA GUTIÉRREZ, CHIAPAS 17 DE AGOSTO DE 2011

M.C. ROBERTO CARLOS GARCIA GOMEZ JEFE DEL DEPARTAMENTO GESTION TECNOLÓGICO Y VINCULACIÓN INSTITUTO TECNOLÓGICO DE TUXTLA GUTIÉRREZ PRESENTE

Por la presente se hace constar que el (la) alumno (a) Adan Alejandro García Farfan, con número de control 07270174 quien cursa la carrera en Ingeniería en Sistemas Computacionales del Instituto Tecnológico de Tuxtla Gutiérrez, terminó satisfactoriamente de prestar su Residencia Profesional, en el proyecto "Publicación del Registro de Emisiones y Transferencia de Contaminantes del Estado de Chiapas", donde colaboró cuatro horas diarias de lunes a viernes, haciendo un total de 640 horas durante el periodo del 24 de enero al 24 de julio del 2011. Mismo que fue asignado(a) a la Dirección de Protección Ambiental a cargo del Lic. René Villarreal Laviada.

Sin otro asunto en particular, aprovecho el presente para enviarle un cordial saludo.

**ATENTAME** N<sub>1</sub>

LIC. MIGUEL ANTONIO REYES BURGUETE JEFE DEL ÁREA DE RECURSOS HUMANOS

**SOBIERTO DEL ROTACC CO GLUCA**<br>SECRETARIA DE MEDIO AMBIENTE<br>CE HISTORIA MATTIGAL E HISTORIA NATURAL  $\triangle$ AREA DE RECURSOS HUMANOS FIRMA: Hosp

C.C.P. ARCHIVO/MINUTARIO.

3ª Poniente Norte No. 148 1<sup>er</sup> Piso, Tuxtla Gutiérrez, Chiapas. Conmutador: 961 61 8 79 00 Ext. 205 · www.semahn.chiapas.gob.mx